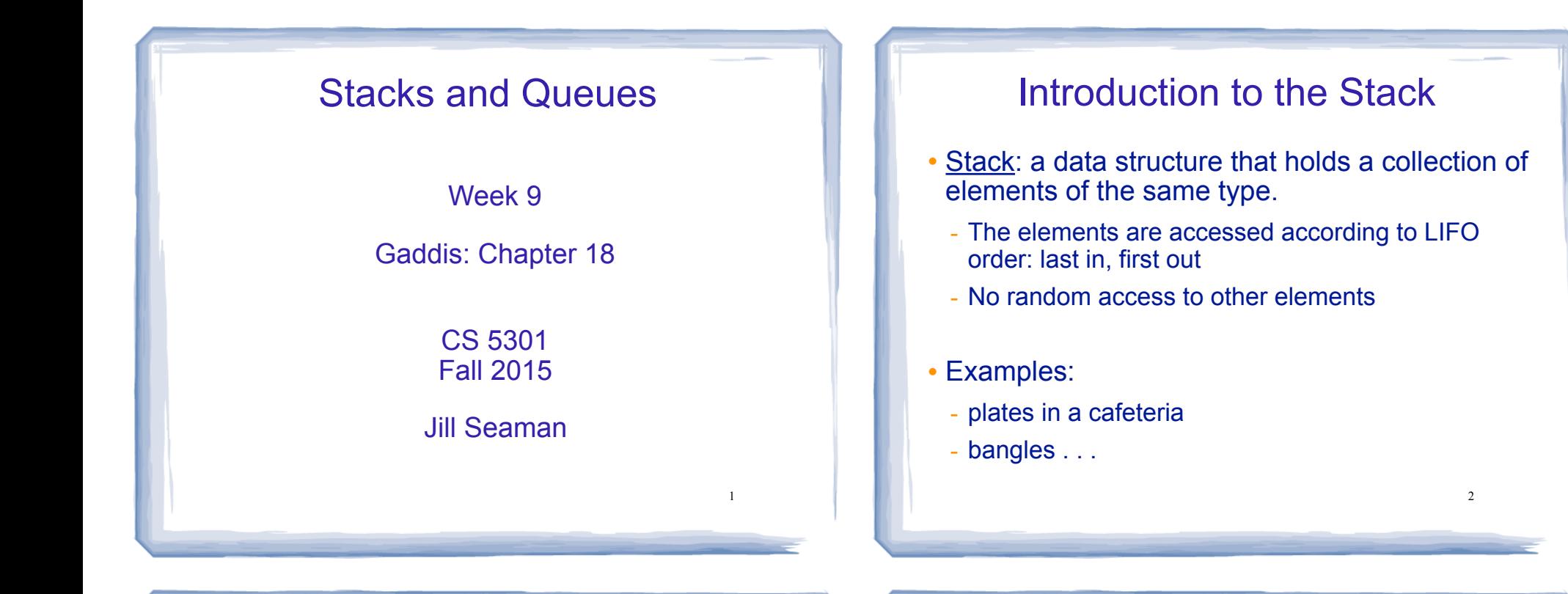

3

### Stack Operations

- ! Operations:
	- push: add a value onto the top of the stack
		- $\rightarrow$  make sure it's not full first.
	- pop: remove (and return) the value from the top of the stack
		- $\rightarrow$  make sure it's not empty first.
	- isFull: true if the stack is currently full, i.e.,has no more space to hold additional elements
	- isEmpty: true if the stack currently contains no elements

#### Stack illustrated

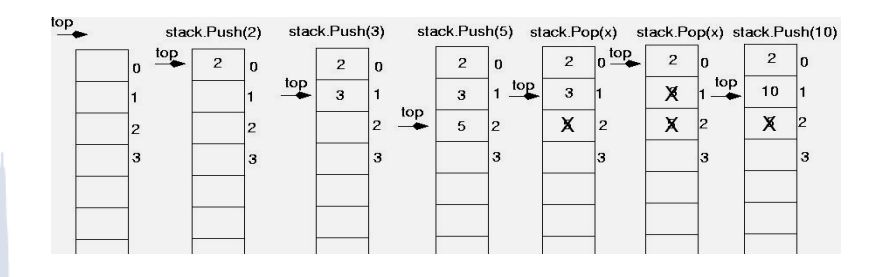

int item; stack.push(2): stack.push(3); stack.push(5); item = stack.pop();  $//$ item is 5 item = stack.pop(); //item is 3 stack.push(10);

#### **Implementing a Stack Class**

- Array implementations:
	- fixed size (static) arrays: size doesn't change
	- dynamic arrays: can resize as needed in push
- . I inked I ist
	- grow and shrink in size as needed
- Templates
	- any of the above can be implemented using templates

#### A static stack class

class IntStack

```
private:
  const int STACKSIZE = 100; // The stack size
   int stackArray[STACKSIZE]; // The stack array
  int top:
                     // Index to the top of the stack
public:
   // Constructor
   IntStack() { top = -1; } // empty stack
   // Stack operations
   void push(int);
   int pop()bool isFull() const;
  bool isEmpty() const;
\};
```
A static stack class: push&pop

 $\overline{\phantom{a}}$ 

```
//*******************
// Member function push pushes the argument onto *
11 the stack.
void IntStack::push(int num)
₹
                             assert will abort the program
  assert(!isFull());
                             if its argument evaluates to false
  top++;stackArray[top] = num;// Member function pop pops the value at the top
// of the stack off, and returns it.
//**************************************
int IntStack::pop()
  assert('isEmpty());
  int num = stackArray[top];top--;\overline{7}return num;
```
## A static stack class: functions

```
// Member function isFull returns true if the stack *
// is full, or false otherwise.
bool IntStack::isFull() const
 return (top == stackSize - 1);
// Member function isEmpty returns true if the stack *
// is empty, or false otherwise.
bool IntStack::isEmpty() const
 return (top == -1);
```
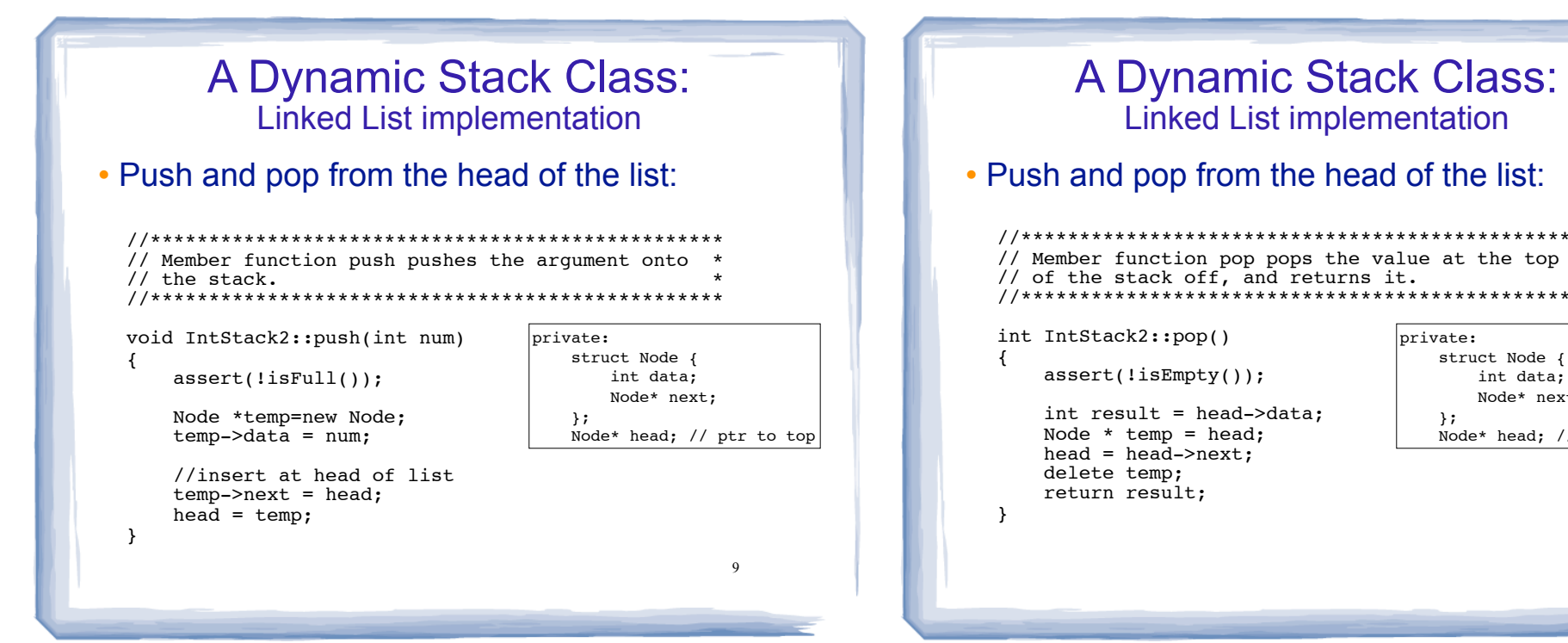

 $11$ 

#### Introduction to the Queue

- Queue: a data structure that holds a collection of elements of the same type.
	- The elements are accessed according to FIFO order: first in, first out
	- No random access to other elements
- Examples:
	- people in line at a theatre box office
	- restocking perishable inventory

**Queue Operations** 

brivate:

 $\lambda$ :

struct Node {

int data;

Node\* next;

Node\* head; // ptr to top

10

- Operations:
- enqueue: add a value onto the rear of the queue (the end of the line)
	- $\rightarrow$  make sure it's not full first.
- dequeue: remove a value from the front of the queue (the front of the line) "Next!"
- $\rightarrow$  make sure it's not empty first.
- is Full: true if the queue is currently full, *i.e.*, has no more space to hold additional elements
- is Empty: true if the queue currently contains no elements

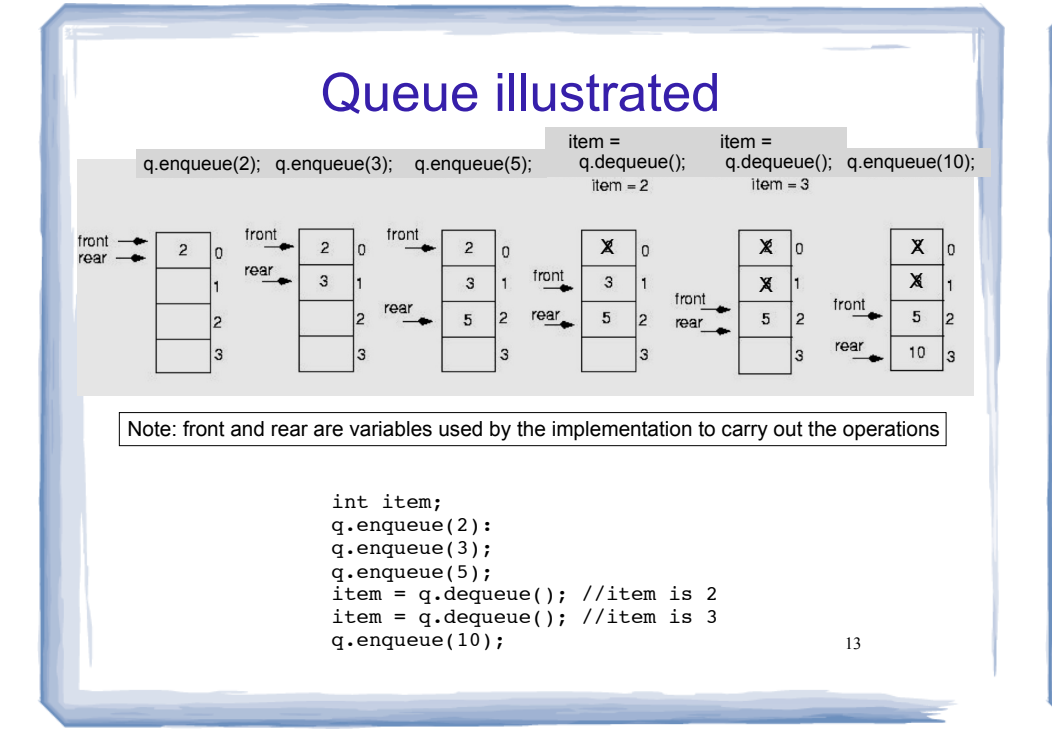

#### Implementing a Queue Class

Same as for Stacks:

- ! Array implementations:
	- fixed size (static) arrays: size doesn't change
	- dynamic arrays: can resize as needed in enqueue
- Linked List
	- grow and shrink in size as needed
- Templates
	- any of the above can be implemented using templates

Implementing a Queue Class

- ! When front and rear indices move in the array:
	- ! problem: rear hits end of array quickly
	- ! solution: wrap index around to front of array

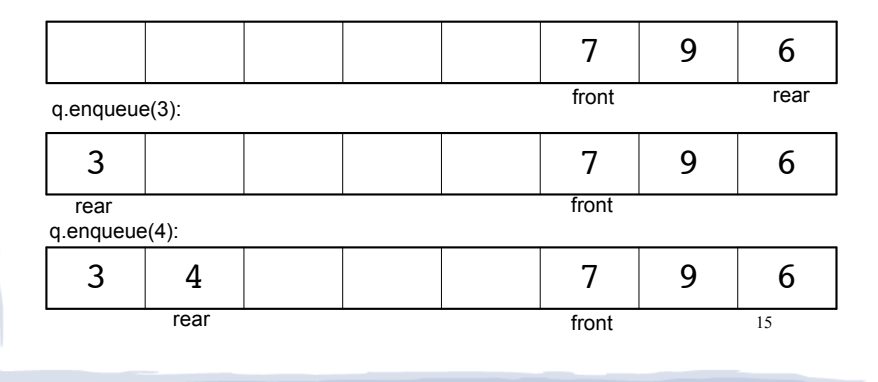

# Implementing a Queue Class

! To "wrap" the rear index back to the front of the array, you can use this code to increment rear during enqueue: if (rear == queueSize-1)

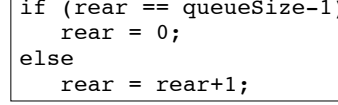

14

• The following code is equivalent, but shorter (assuming  $0 \le$  rear  $\le$  queueSize):

rear =  $(\text{rear} + 1)$  % queueSize;

16 . Do the same for advancing the front index.

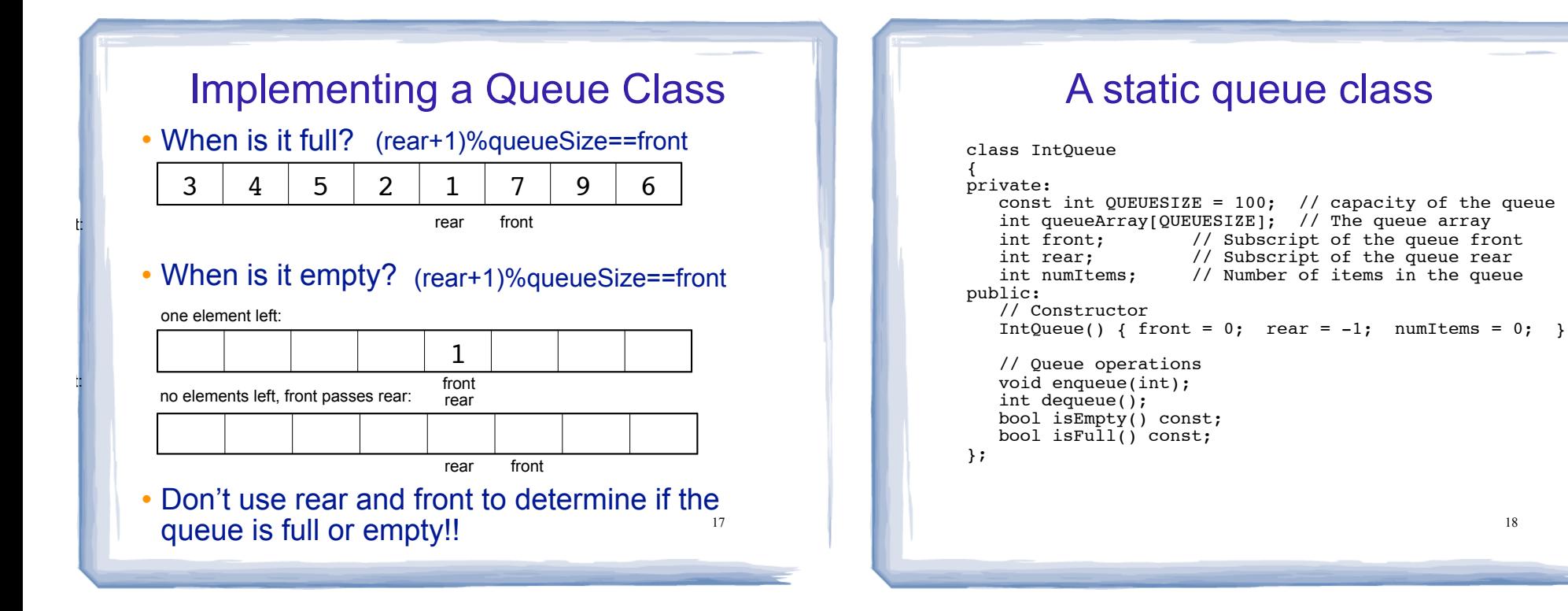

#### A static queue: enqueue/dequeue void IntQueue::enqueue(int num) ₹  $assert(lisFull())$ :  $rear = (rear + 1) % QUESTZE;$  $queueArray[rear] = num;$ numItems++: // Dequeue removes the value at the front of the // queue and returns the value. int IntQueue::dequeue()  $assert('isEmpty())$ ;  $int result = queueArray[front];$ front =  $(fron\hat{t} + 1)$  % QUEUESIZE; numItems--; 19 return result:

#### A static queue class: functions // isEmpty returns true if the queue is empty bool IntQueue::isEmpty() const { return (numItems ==  $0$ ); // isFull returns true if the queue is full bool IntQueue::isFull() const {  $return$  (numItems == OUEUESIZE):  $20$

18

#### **A Dynamic Queue Class: A Dynamic Queue Class: Linked List implementation Linked List implementation** • Enqueue at the rear of the list, dequeue from the • Use pointers front and rear to point to first and last elements of the list: tront: // Engueue inserts a value at the rear of the queue. //\*\*\*\*\*\*\*\*\*\*\*\*\*\*\*\*\*\*\*\*\*\*\*\*\*\*\*\*\*\*\*\*\*\*\*\* void IntQueue2::enqueue(int num) **NULL** private:  $\left\{ \right.$ struct Node { int data;  $assert(iisFull())$ ; Node\* next;  $\lambda$ : Node \*temp=new Node; Node\* front; // ptr to first rear front  $temp - > data = num;$ Node\* rear; // ptr to last  $temp\rightarrow next = NULL;$ //append to rear of list, reset rear if  $(isEmpty())$  $front = rear = temp;$ else {  $rear$ ->next = temp; 21 22  $rear = temp;$  $\}$ A Dynamic Queue Class: **Sample Problems Linked List implementation** • Enqueue at the rear of the list, dequeue from the **Stack Copy Constructor:** Modify the DynIntStack from front: the textbook (or your answer to Programming Challenge 2, //\*\*\*\*\*\*\*\*\*\*\*\*\*\*\*\*\*\*\*\*\*\*\*\*\*\*\*\*\* Dynamic Stack Template) to add a copy constructor. // Dequeue removes the value at the front of the queue and returns the value.  $hrivate$ int IntQueue2::dequeue() struct Node {  $\{$ int data: **Queue Copy Constructor: Modify the DynIntQueue from**  $assert(!isEmpty());$ Node\* next; the textbook (or your answer to Programming Challenge 4,  $\lambda$ : Node\* front; // ptr to first  $int value = front - > data$ : Dynamic Queue Template) to add a copy constructor. Node\* rear; // ptr to last // remove the first node (front) Node \*temp =  $front;$

 $23$ 

 $front = front->next;$ 

delete temp;

return value;